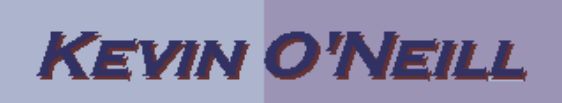

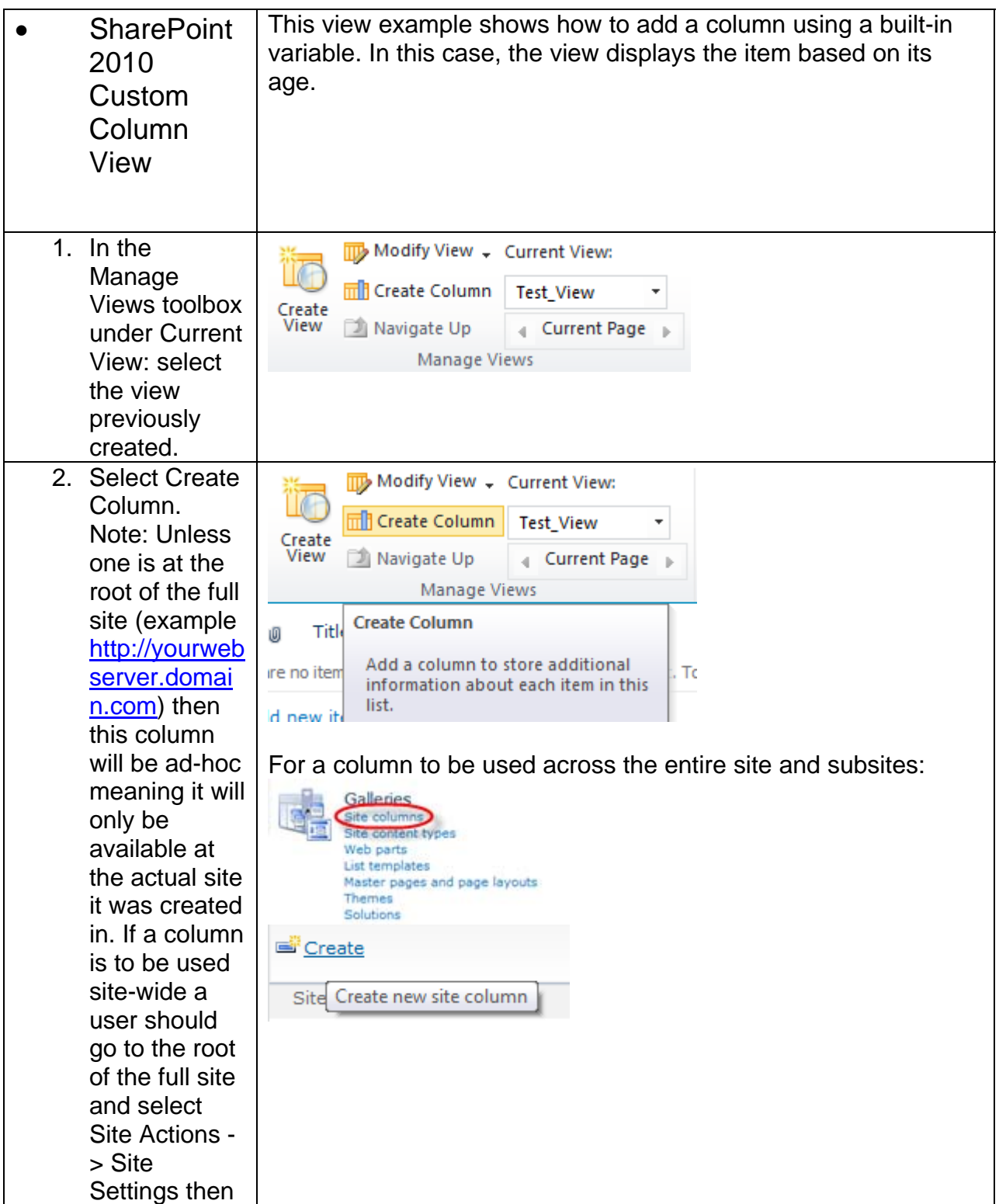

## **KEVIN O'NEILL**

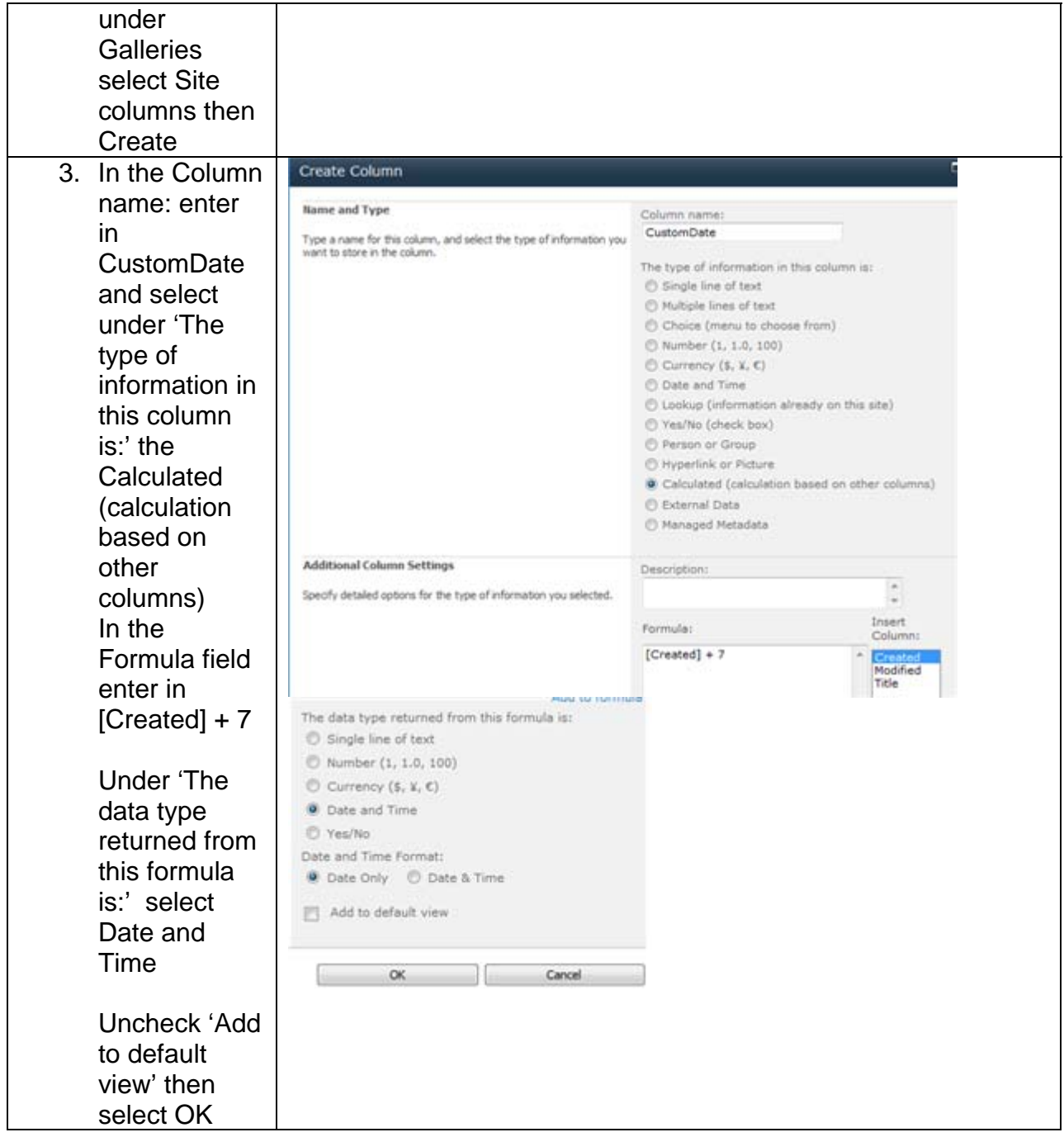

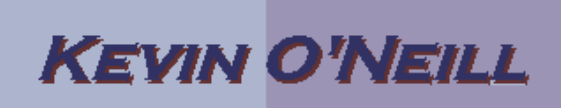

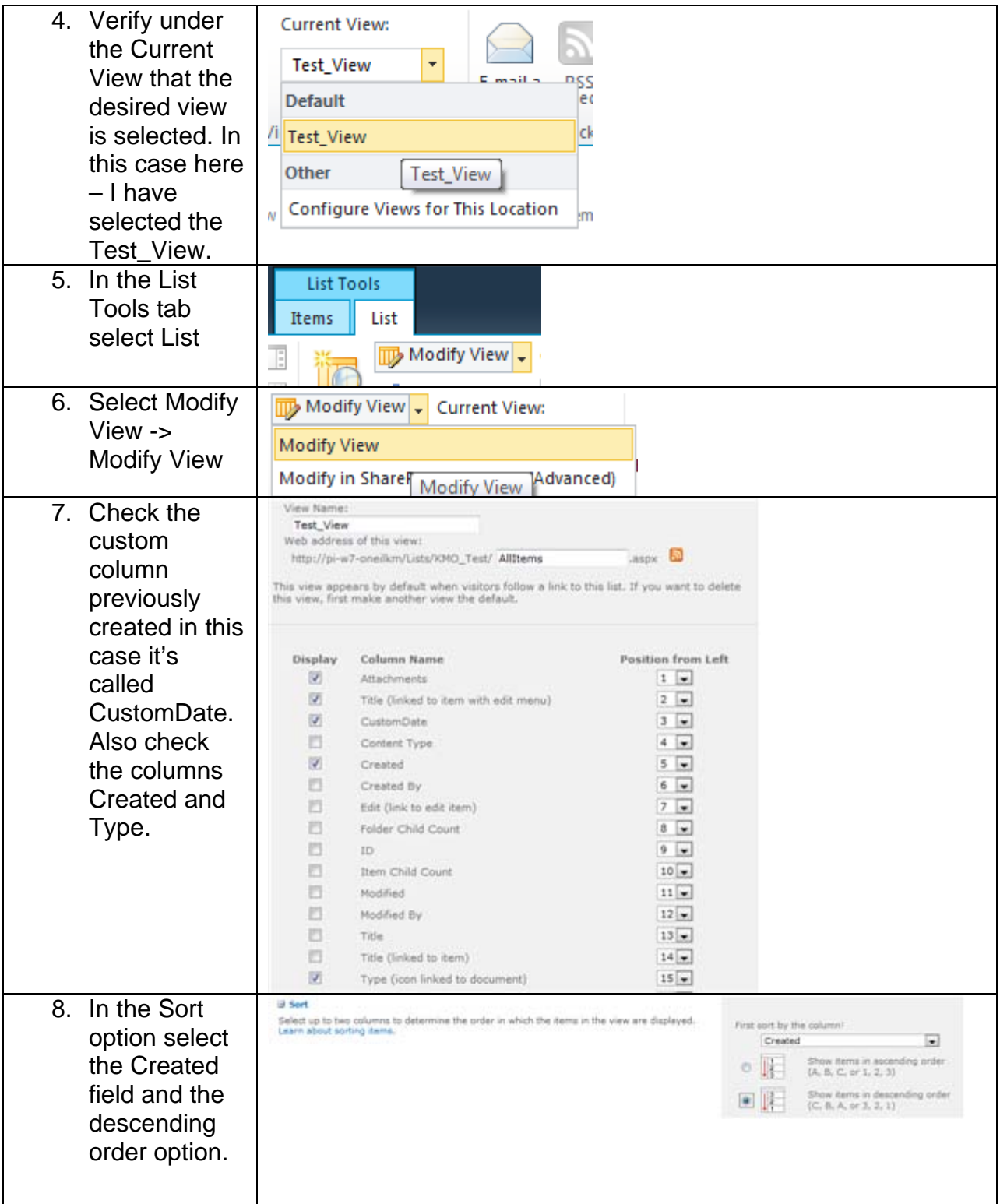

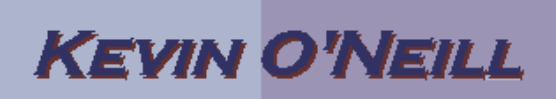

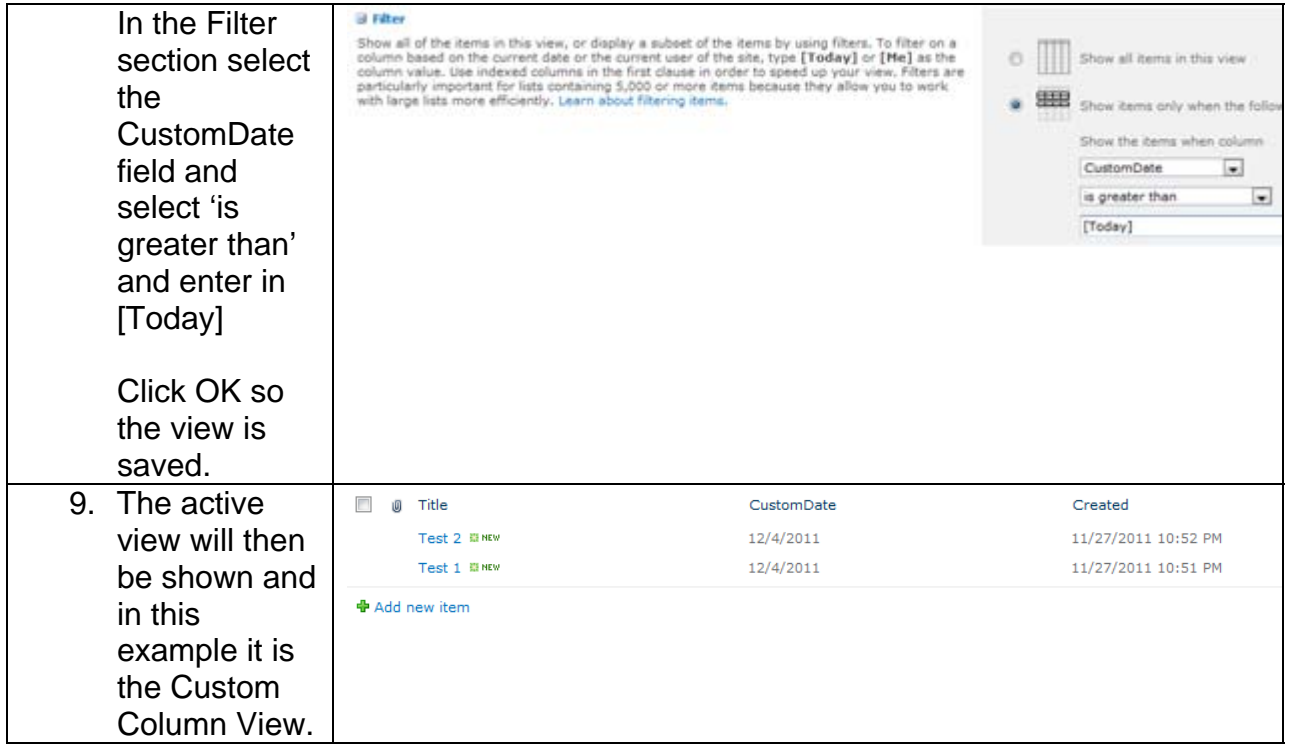